## **Layout de Importação de Lançamentos**

O arquivo deverá ter formato TXT, e cada registro com os seguintes campos:

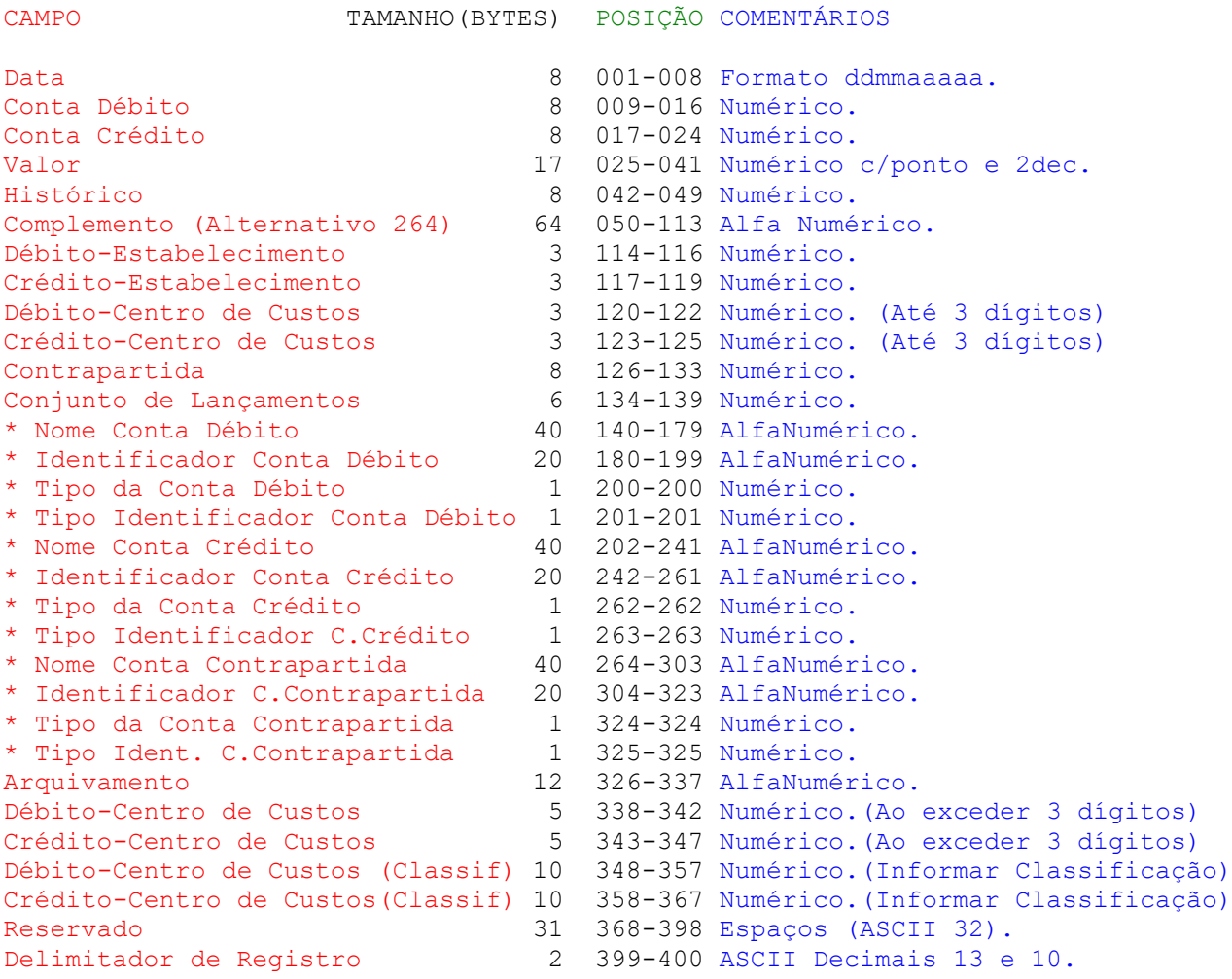

## Total **>> 400**

**Observação:** Sem finalizador de arquivo.

Os campos Numéricos deverão ser preenchidos com zeros à esquerda, e os Alfanuméricos com espaços à direita.

Para os lançamentos que contenham somente Débito ou somente Crédito, é necessário informar o campo CONTRAPARTIDA, observando os seguintes critérios: No caso de lançamento com um débito e diversos créditos, utilizase um registro que represente o débito e tantos registros quantos sejam necessários para representar os créditos, deixando em branco o campo CONTRAPARTIDA no registro correspondente ao débito. Para estes lançamentos, é necessário ainda, identificar o CONJUNTO DE LANÇAMENTOS, ou seja, informar o mesmo código para todos os lançamentos que compõe o conjunto.

O campo ARQUIVAMENTO é destinado à identificação e localização do documento lastreador da operação.

(#) Utilizando Layout Alternativo as posições devem ser aumentadas em 200 a partir inclusive do campo 'Complemento', perfazendo o total de 600 bytes.

(\*) Os campos marcados servem para informar ao sistema o cadastro automático de contas de clientes ou fornecedores, sendo necessário informar os seguintes dados:

**Nome da conta:** Informar o nome que constará no plano de contas.

**Identificador da conta:** Informar o CNPJ ou CPF vinculado à conta, ou a CLASSIFICAÇÃO da conta.

**Tipo da conta:** Informar se a conta é de cliente(1) ou fornecedor(2). Esta informação somente será considerada quando o tipo do identificador (abaixo) for CNPJ ou CPF.

**Tipo do Identificador da conta:** Informar se o identificador é CNPJ(1), CPF(2), ou CLASSIFICAÇÃO(3).

Quando o tipo do identificador for CNPJ ou CPF, para que o sistema considere a identificação da conta, é necessário informar nos campos **CONTA DÉBITO**, **CONTA CRÉDITO** ou **CONTRAPARTIDA**, o código 99999999.

Quando o tipo do identificador for CLASSIFICAÇÃO, não pode ser informado o código 99999999, pois está reservado para o sistema. Caso a empresa esteja configurada para cálculo de dígitos 'tipo 1' ou 'tipo 2', os códigos das novas contas devem ser informados em ordem crescente no arquivo, com dígito válido. Caso esteja configurada para 'Sem dígito', pode ser informado qualquer código, em qualquer ordem.